## **E-İMZA SON KULLANMA TARİHİ ÖĞRENME**

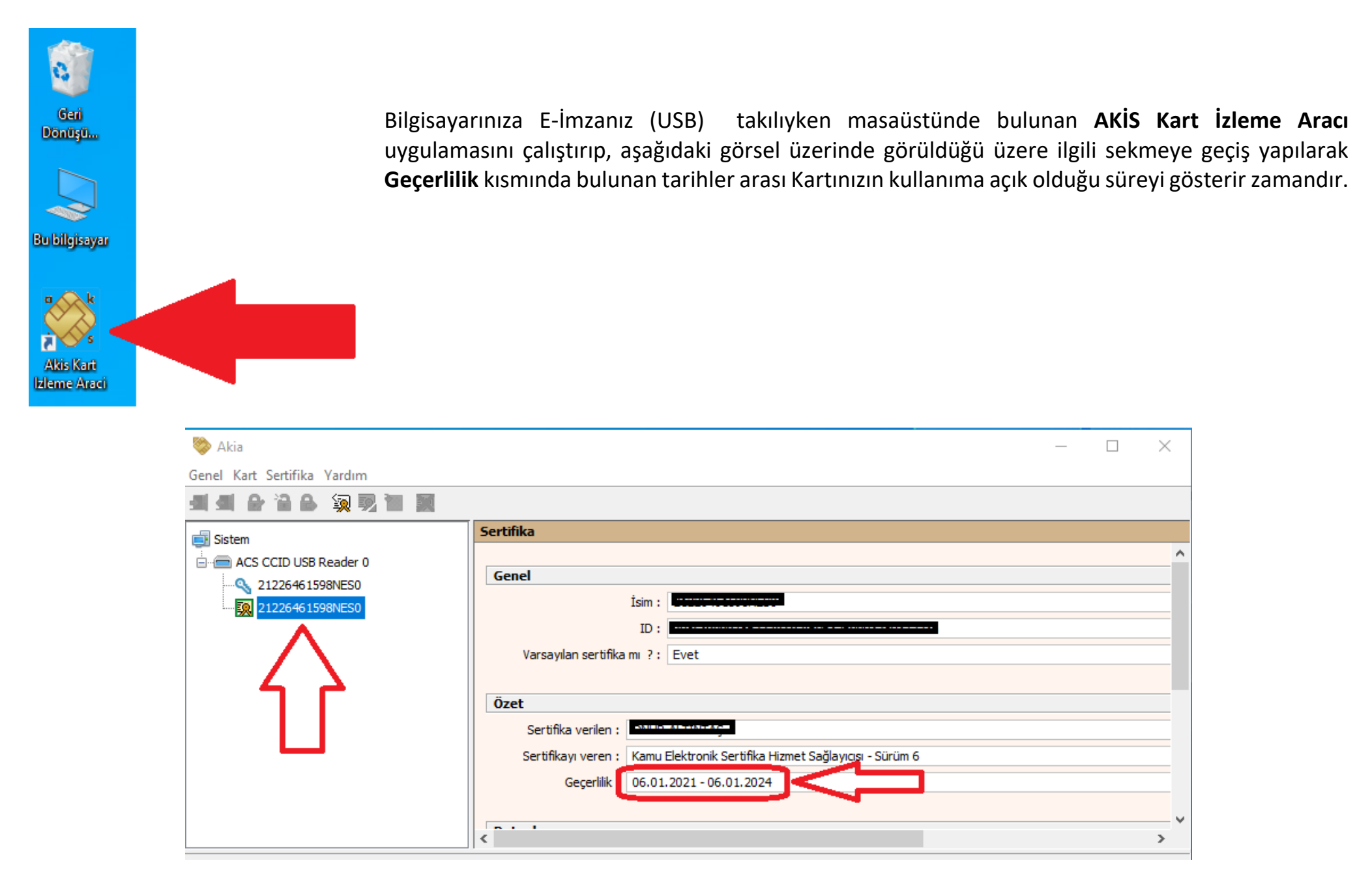